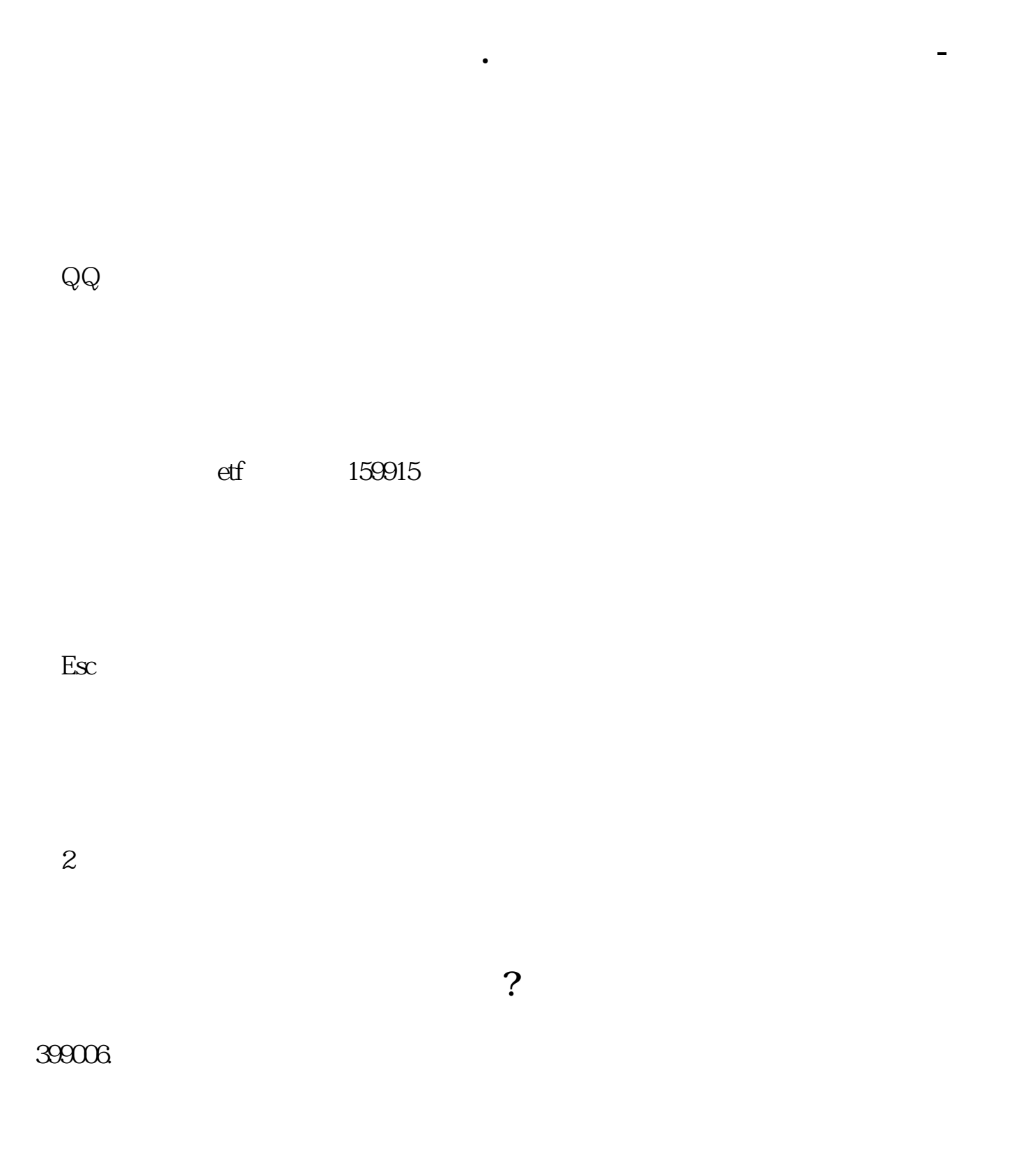

 $\mathbb{E}$ sc  $\mathbb{E}$ 

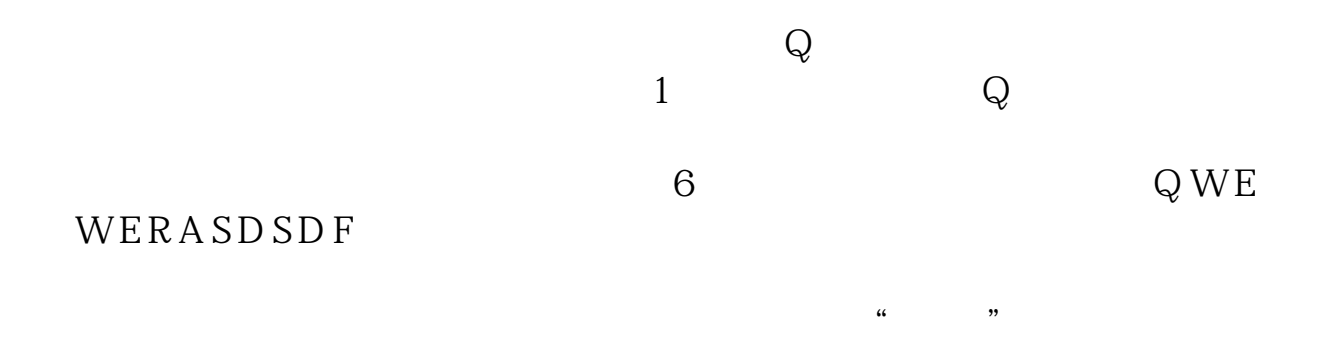

## $EPLAN$

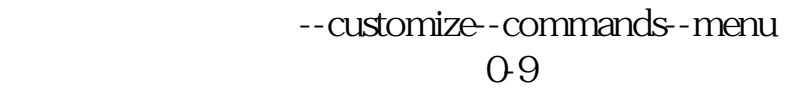

## **八、魔兽世界的快捷键怎么设置?**

 $\sinh$ 

w s a d e d s f

3 q a w

r, t,g,v,c, 5

 $shift+R$   $shift+G$ 

DK  $CD$ 中键可以设成CD为几分钟的技能,因为毕竟中键不方便按。

shift+

 $PVP$ 

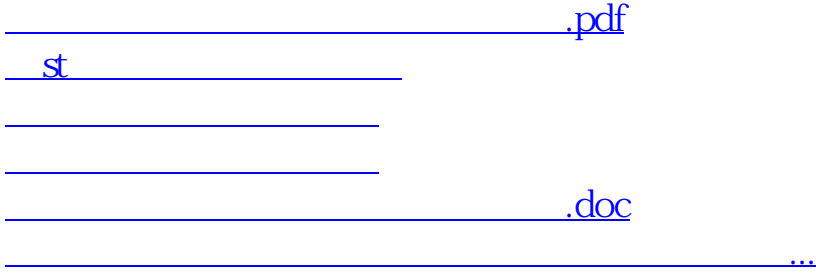

<https://www.gupiaozhishiba.com/book/24087151.html>